## **AMIANTO PESCARA**

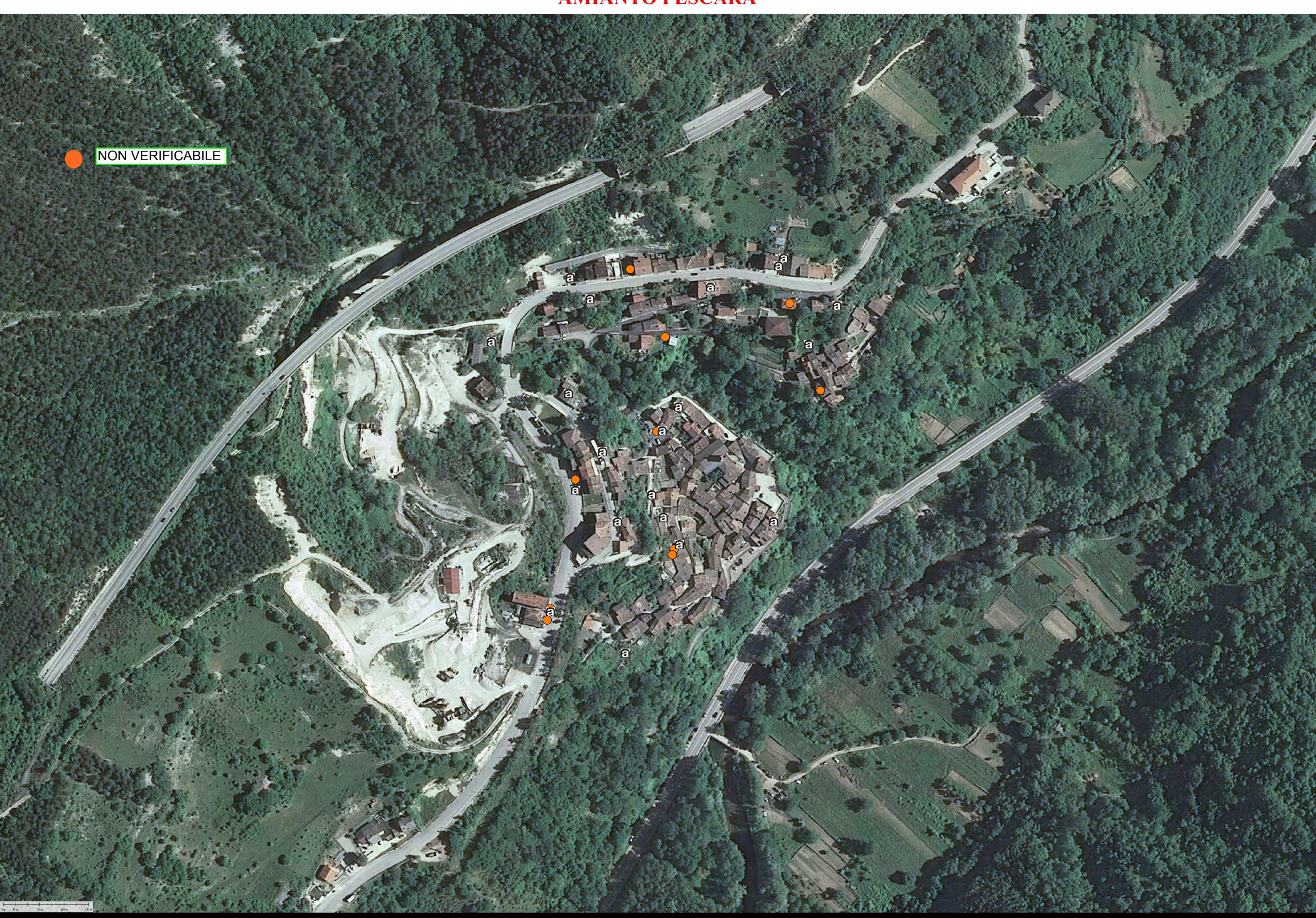